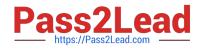

# DNDNS-200<sup>Q&As</sup>

Dell Networking Professional Exam

## Pass Dell DNDNS-200 Exam with 100% Guarantee

Free Download Real Questions & Answers **PDF** and **VCE** file from:

https://www.pass2lead.com/dndns-200.html

100% Passing Guarantee 100% Money Back Assurance

Following Questions and Answers are all new published by Dell Official Exam Center

Instant Download After Purchase

100% Money Back Guarantee

😳 365 Days Free Update

800,000+ Satisfied Customers

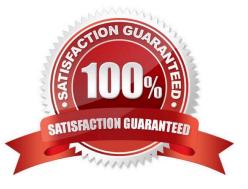

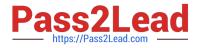

#### **QUESTION 1**

| Witchl# show vlt brief<br>7LT Domain Brief |                     |
|--------------------------------------------|---------------------|
|                                            | 101                 |
| Role:                                      | Primary             |
| Cole Priority:                             | 32768               |
| CL Link Status:                            | Down                |
| leartBeat Status:                          | Up                  |
| /LT Peer Status:                           | Up                  |
| Local Unit ID:                             | 1                   |
| Version:                                   | 5(1)                |
| local System Mac Address:                  | 00:01:e3:8a:e7:70   |
| Remote System MAC address:                 | 00:01:e8:8a:e9:70   |
| Configured System MAC addres               | s:00:01:e8:8a:e7:70 |
| Remote system version:                     | 5(1)                |
| elay-Restore timer:                        | 120                 |
|                                            |                     |

Refer to the exhibit.

Two S-Series switches have been configured as a VLT Pair.

Which three conclusions should be made based on the output shown from the first peer switch? (Choose three.)

- A. The domain ID was administratively defined during the configuration of VLT.
- B. Spanning-tree has been disabled to ensure that no VLT loops occur.
- C. The System MAC was automatically defined.
- D. The peer link is down.
- E. The restoration of VLT ports after a system has been rebooted has been automatically configured.
- F. The command back-up destination has not been applied.

Correct Answer: ACD

#### **QUESTION 2**

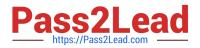

| Interface         | Admin        | inline<br>Inline P<br>Max / Al<br>(Watts) | loc | Inline Power<br>Consumed<br>(Watts) | Class                  | Device<br>Type | PoE Port<br>Priority | LLDP<br>Support |
|-------------------|--------------|-------------------------------------------|-----|-------------------------------------|------------------------|----------------|----------------------|-----------------|
| Gi 0/46<br>Gi 1/0 | auto<br>auto | 15.40 /<br>15.40 /                        |     | 0.00<br>0.00                        | NO_DEVICE<br>NO_DEVICE |                | Low<br>Low           | -               |

Refer to the exhibit.

A customer has a C-Series chassis using a 48-port PoE+ line card. A workstation connected to Gi 0/47 passes traffic as expected. When the customer connects a PoE phone to the interface, the phone does NOT power up.

Which configuration should a network engineer set on the Gi 0/47 interface to provide power to the phone?

- A. console(conf-if-gi-0/47)#auto power inline
- B. console(conf-if-gi-0/47)#power inline on
- C. console(conf-if-gi-0/47)#power inline auto
- D. console(conf-if-gi-0/47)#power priority inline auto

Correct Answer: C

#### **QUESTION 3**

A network engineer removes a new Dell Networking N-Series switch from the original shipping container and initially configures STP on the switch. While the engineer is working on another task, another individual modifies the VLAN 1 STP priority to 61440, and has saved to the startup configuration.

Which command should be issued to return the switch to the default STP priority value for VLAN 1?

- A. console(config)#spanning-tree priority 4096
- B. console(config)#spanning-tree priority 16384
- C. console(config)#spanning-tree priority 32768
- D. console(config)#spanning-tree priority 65536

Correct Answer: C

#### **QUESTION 4**

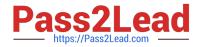

### A Exhibit X console#show interfaces tengigabitethernet 0/1 TenGigabitEthernet 0/1 is up, line protocol is up Description: HOST\_FACING\_INTERFACE Hardware is DellForce10Eth, address is 00:01:e8:6f:1d:41 Current address is 00:01:e8:6f:1d:41 Pluggable media present, SFP+ type is 10GBASE-SR Medium is MultiRate, Wavelength is 850nm SFP+ receive power reading is -4.4141dBm Interface index is 18416642 Internet address is not set Mode of IPv4 Address Assignment : NONE DHCP Client-ID :0001e88b457c MTU 12000 bytes, IP MTU 11982 bytes LineSpeed 10000 Mbit Flowcontrol rx off tx off ARP type: ARPA, ARP Timeout 04:00:00 Last clearing of "show interface" counters 01:58:29 Queueing strategy: fifo console#show interfaces tengigabitethernet 0/2 TenGigabitEthernet 0/2 is up, line protocol is up Description: ARRAY\_FACING\_INTERFACE Hardware is DellForce10Eth, address is 00:01:e8:6f:1d:42 Current address is 00:01:e8:6f:1d:42 Pluggable media present, SFP+ type is 10GBASE-SR Medium is MultiRate, Wavelength is 850nm SFP+ receive power reading is -3.9126dBm Interface index is 18418642 Internet address is not set Mode of IPv4 Address Assignment : NONE DHCP Client-ID :0001e88b457c MTU 12000 bytes, IP MTU 11982 bytes LineSpeed 10000 Mbit Flowcontrol rx off tx off ARP type: ARPA, ARP Timeout 04:00:00 Last clearing of "show interface" counters 01:58:36 Queueing strategy: fifo console#show run interface vlan 100 interface Vlan 100 description ISCSI VLAN no ip address mtu 9252 tagged TenGigabitEthernet 5/1-2 shutdown

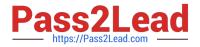

Refer to the exhibit.

A customer has a SAN deployment consisting of a single Dell server and Equallogic storage array on a segregated VLAN communicating over a C9010. The storage arrays are reporting excessive ISCSI retransmits.

Which configuration change should a network engineer apply to resolve this issue?

A. Flowcontrol needs to be configured for `flowcontrol rx on tx off\\' on the host and array- facing interfaces.

B. Flowcontrol needs to be configured for `flowcontrol rx on tx on\\' on the host and array- facing interfaces.

C. MTU size needs to be configured for 12000 on the ISCSI VLAN.

D. MTU size needs to be configured for 9252 on the host and array-facing interfaces.

Correct Answer: B

#### **QUESTION 5**

A network engineer is doing software updates on a C9010 chassis and Port Extenders. The engineer updates the Operating System and boot flash images. Some PoE ports are NOT working. The engineer needs to complete the following updates so that all PoE ports work.

-PoE Controller

-FPGA

-

#### CPLD

In which order should the engineer complete the updates so that all PoE ports work?

Α.

1. Upgrade the PoE Controller.2. Upgrade the CPLD image on attached PEs.3. Upgrade the FPGA and CPLD images on C9010 RPMs and line cards.

В.

1. Upgrade the PoE Controller on attached PEs.2. Upgrade the FPGA and CPLD images on C9010 RPMs and line cards.3. Upgrade the CPLD image on attached PEs.

C.

1. Upgrade the FPGA and CPLD images on C9010 RPMs and line cards.2. Upgrade the CPLD image on attached PEs.3. Upgrade the PoE controller on attached PEs.

D.

1. Upgrade the CPLD image on attached PEs.2. Upgrade the FPGA and CPLD images on C9010 RPMs and line cards.3. Upgrade the PoE controller on attached PEs.

Correct Answer: D

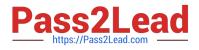

DNDNS-200 PDF Dumps

DNDNS-200 VCE Dumps

DNDNS-200 Study Guide